# **Εργαστήριο 4:**

# *4.1 Η Δομή Ελέγχου if*

Χρησιμοποιείται για να αποφασίσει το πρόγραμμα αν θα κάνει κάτι σε ένα σημείο της εκτέλεσής του, εξετάζοντας αν ισχύει ή όχι μια συνθήκη.

## **Γενική Μορφή:**

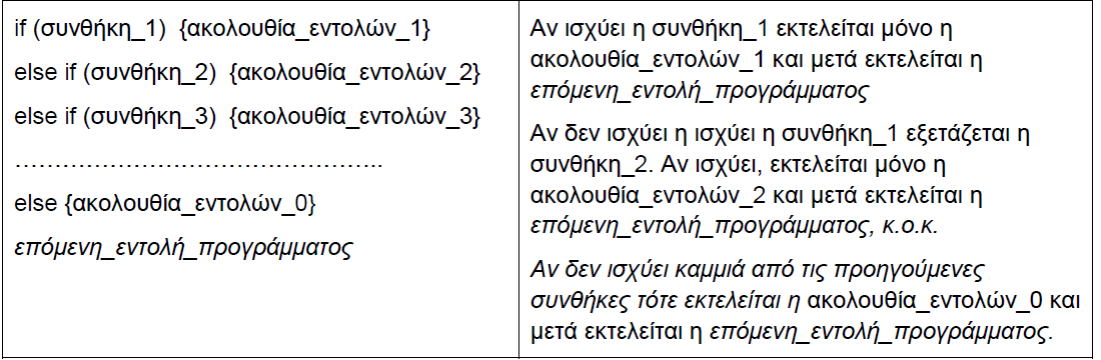

#### **Παρατηρήσεις:**

1. Μόνο η γραμμή της if (η 1η) είναι υποχρεωτική. Δηλαδή, ο προγραμματιστής κρίνει αν χρειάζεται να μπει else ή/και ένα ή περισσότερα else if.

2. Όλος ο κώδικας από το if έως και το else {…} ή, αν δεν υπάρχει else, έως και το τελευταίο else if { ….} είναι μία και μόνο εντολή της C, η οποία δεν τελειώνει με ';'.

3. Οι παρενθέσεις που περιβάλλουν τη συνθήκη είναι υποχρεωτικές.

4. Τα άγκιστρα είναι προαιρετικά αν και μόνο αν η ακολουθία\_εντολών είναι μόνο μια εντολή.

#### **Παραδείγματα:**

Η απλούστερη περίπτωση: Η εντολή if ελέγχει τη συνθήκη και αν αυτή είναι αληθής, τότε εκτελείται μια εντολή. Αν είναι ψευδής, δεν εκτελείται, και το πρόγραμμα συνεχίζει κανονικά παρακάτω.

```
if (thermokrasia > 0)
   cout << "It's freezing \n"<<endl;
\mathcal{Y}
```
Αν θέλουμε, στην περίπτωση που δεν ισχύει η συνθήκη, να γίνει κάτι άλλο, προσθέτουμε το else. Ο έλεγχος εκτυπώνει αν ένας μαθητής πέρασε τις εξετάσεις ή όχι, με βάση το 5:

```
if (apotelesma > = 5)
\overline{A}cout << "Perase \n";
\overline{1}else
\mathbf{f}cout << "Apetyxe \n";
3
```
Αν θέλουμε να έχουμε περισσότερες από μια εντολές μετά το if ή το else, πρέπει να είναι ομαδοποιημένες μέσα σε άγκιστρα. Μια τέτοια ομαδοποίηση ονομάζεται block. Μια εντολή σε ένα block μπορεί να είναι οποιαδήποτε εντολή της C++, ακόμα κι άλλη if, απλή ή σύνθετη.

#### **Παρατηρήσεις:**

- 1. Πολλοί προγραμματιστές βάζουν πάντα άγκιστρα, ακόμα κι αν το block αποτελείται από μόνο μια εντολή, για λόγους ομοιομορφίας. Για αρχάριους προγραμματιστές συνιστάται να ακολουθούν αυτή την τακτική.
- 2. Η συνθήκη μπορεί να μην είναι Λογική, με την έννοια ότι δίνει αληθή ή ψευδή τιμή, αλλά αριθμητική παράσταση. Τότε, αν έχει τιμή μηδέν, είναι ψευδής. Σε κάθε άλλη περίπτωση είναι αληθής. Π.χ. η εντολή

```
if (5-6)cout << " Periergo \n" ;
```
είναι συντακτικά σωστή, η τιμή της συνθήκης είναι -1, άρα αληθής και άρα θα εκτυπώσει!

## **Προσοχή - Συχνά Λάθη:**

α) Η συνθήκη μπαίνει πάντα μέσα σε παρένθεση! Μέσα σε αυτή πιθανά να χρειαστεί να βάλουμε κι άλλες παρενθέσεις, για να ορίσουμε την επιθυμητή προτεραιότητα των πράξεων.

β) Η if δεν τελειώνει με το ελληνικό ερωτηματικό (;). Αν το βάλουμε κατά λάθος, δεν είναι συντακτικό λάθος (κι αυτό είναι επικίνδυνο, γιατί δεν "χτυπάει" ο compiler), αλλά είναι σα να λέμε: Αν ισχύει η συνθήκη, εκτέλεσε την κενή εντολή δηλαδή αυτή που δεν κάνει τίποτα.

```
if (result > = 5)
\mathbf{f}cout << "Perase \n";
   cout << "Sygxaritiria " <<endl;
\mathcal{Y}else
\mathcal{F}cout << "Apetyxe " <<endl;
   cout << "Sygxaritiria \n";
Y
```
Μερικές φορές θα θέλαμε να κάνουμε μια επιλογή ανάμεσα σε πολλές συνθήκες. Ο πιο γενικός τρόπος για να το πετύχουμε είναι να χρησιμοποιήσουμε την παραλλαγή else if της εντολής if.

Λειτουργεί κάνοντας πολλές συγκρίσεις. Μόλις κάποια από αυτές δώσει κάποιο αληθές αποτέλεσμα, εκτελείται η επόμενη εντολή και δεν γίνονται οι επόμενοι έλεγχοι. Στο επόμενο παράδειγμα το πρόγραμμα δίνει αποτέλεσμα και χαρακτηρισμό ανάλογα με το βαθμό:

```
if ((result > 10) || (result < 0))€
   cout << "O bathmos prepei na einai metaksy 0 kai 10 ";
   \text{count} \ll \text{endl};
J.
else if (result > = 8.5)
Æ
   cout << " Perases me Arista \n";
\mathbf{v}else if (result > = 6.5)
\mathcal{L}cout << "Perase me Poly Kala \n";
J.
else if (result > = 5)
Æ
   cout << "Perase me Kala " <<endl;
   if (result == 5)Ŧ
       cout << "Alla Oriaka \n":
    \mathbf{u}else
Æ.
      cout << " Apetyxes " <<endl;
      if (result == 0)\mathbf{f}cout << " Leyki kolla ? " <<endl;
      \mathcal{V}\mathbf{r}
```
#### **Παρατηρήσεις:**

- 1. Αν αντί για το 2ο «else if» είχαμε βάλει σκέτο if, στην περίπτωση που ο βαθμός θα ήταν 9, θα εκτυπωνόταν και το ΑΡΙΣΤΑ και το ΠΟΛΥ ΚΑΛΑ. Αυτό είναι ένα παράδειγμα λογικού λάθους. Δεν το ανιχνεύει φυσικά ο compiler, ούτε θα φαινόταν το λάθος στην εκτέλεση, παρά μόνο αν εισάγουμε τιμή από 8.5 και πάνω! Γι' αυτό και πρέπει να ελέγχουμε τη συμπεριφορά κάθε προγράμματος δοκιμάζοντας ποικίλες τιμές των δεδομένων εισόδου.
- 2. Στο block εντολών του 2ου «else if», καθώς και του "else", υπάρχει ένα ακόμη if, αφού κάθε εντολή του block μπορεί να είναι οποιαδήποτε εντολή της C++, άρα και μια if. Αυτό ονομάζεται εμφωλευμένο (nested) if αλλά ακολουθεί κανονικά τον τρόπο σύνταξης if, σύμφωνα με τα παραπάνω.

#### *4.2 Εργαστηριακές Ασκήσεις*

**Άσκηση 4.1.** Γράψτε πρόγραμμα σε C++ που ελέγχει αν ένας ακέραιος αριθμός που δίνεται από το πληκτρολόγιο είναι μεγαλύτερος, μικρότερος ή ίσος με 100. Να τυπωθεί κείμενο που να εμφανίζει τον αριθμό και αν είναι μεγαλύτερος, μικροτερος ή ίσος με 100.

**Άσκηση 4.2.** Γράψτε πρόγραμμα σε C++ που ελέγχει αν ένας ακέραιος αριθμός που δίνεται από το πληκτρολόγιο είναι ακέραιο πολλαπλάσιο του 3 ή όχι. (Χρησιμοποιώντας τον τελεστή %).

**Άσκηση 4.3.** Δημιουργήστε ένα πρόγραμμα σε C++ το οποίο θα ζητάει από το χρήστη 3 ακεραίους αριθμούς x,y,z. Ζητούμενο της άσκησης είναι το πρόγραμμα να εμφανίζει το μεγαλύτερο και το μικρότερο από τους αριθμούς που δόθηκαν καθώς και το μέσο όρο τους.

**Άσκηση 4.4.** Να γραφτεί πρόγραμμα σε C++ το οποίο θα υπολογίζει και θα εμφανίζει τη τιμή της συνάρτησης:

$$
y = \begin{cases} \sqrt{x^2 + 1} & x < -1 \\ \frac{1}{x + 1} & -1 \le x \le 1 \\ 5 & x > 1 \end{cases}
$$

όπου x είναι μια πραγματική μεταβλητή που παίρνει τιμή από το πληκτρολόγιο. Επαληθεύστε την ορθότητα του προγράμματος σας και στα 3 διαστήματα. Πρέπει να συμπεριλάβατε την βιβλιοθήκη math.h στην οποία ανήκει η συνάρτηση sqrtf με την οποία υπολογίζουμε την ρίζα ενός αριθμού.

**Άσκηση 4.5.** Να γραφτεί πρόγραμμα σε C++ που θα παίρνει από το χρήστη 2 ακέραιες μεταβλητές και ένα χαρακτήρα. Ο χαρακτήρας πρέπει να είναι ένας από τους 5 μαθηματικούς τελεστές +,-,\*,/,%, διαφορετικά πρέπει να τυπώνεται μήνυμα λάθους. Σκοπός του προγράμματος είναι να υπολογίζει και να τυπώνει το αποτέλεσμα της πράξης που αντιστοιχεί στο χαρακτήρα που δίνεται.

**Άσκηση 4.6.** Να γραφεί πρόγραμμα σε C++ που θα διαβάζει έναν πραγματικό αριθμό από το πληκτρολόγιο και θα απαντά σε μία πρόταση:

α) Αν είναι θετικός ή αρνητικός ή μηδέν

β) Εάν είναι ακέραιος ή όχι, και, εάν είναι, θα απαντά αν είναι άρτιος (even) ή περιττός (odd).

Παράδειγμα αλληλεπίδρασης προγράμματος με το χρήστη:

Enter a number: -23

The number -23 is a negative integer and it is odd.

**Άσκηση 4.7.** Να γραφεί πρόγραμμα σε C++ που θα βρίσκει αν ένας ακέραιος αριθμός που θα εισαχθεί από το χρήστη είναι περιττός διψήφιος και διαιρείται ακριβώς με το 11 ή το 7 αλλά όχι με το 5 ή το 9.

Για να ελέγξετε την ορθή λειτουργία του προγράμματος εισάγετε τα παρακάτω παραδείγματα ελέγχου: 7, 70, 55: δεν ισχύει η συνθήκη. 33, 21: Ισχύει.